## 1 Data entry AMADRILL+

ED and EDX single grain seed drills can be equipped with the micropellet spreader. The AMADRILL+ on-board computer is used to monitor, regulate and control the micropellet spreader.

For the combination ED with micropellet spreader, the on-board computer has different software than for combinations with an EDX. This is why the on-board computer for the combination ED with micropellet spreader cannot be used for other combinations.

## 

1.1 ED and EDX with micropellet spreader

The AMADRILL+ on-board computer (1) regulates and controls the micropellet spreader (2). Before the initial operation, find the necessary identification data for the combination in this data sheet and enter it in the on-board computer.

MG4061 BAH0055-4 03.16 This document is a supplement to the applicable operating manual

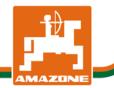

## 1.1.1 Data for combination ED and EDX with micropellet spreader

Enter the data for the modes using the AMADRILL+ instruction manual and the following table. All of the modes that are not listed in the table remain unchanged in AMADRILL+.

| Mode 2  | Code | Number of track marker sensors                                                     |          |  |  |  |
|---------|------|------------------------------------------------------------------------------------|----------|--|--|--|
|         | 2    |                                                                                    |          |  |  |  |
| Mode 3  | Code | Implement type                                                                     |          |  |  |  |
|         | 1    | Pneumatic seed drills                                                              |          |  |  |  |
| Mode 7  | Code | Seed quantity reduction when creating a tramline                                   |          |  |  |  |
|         | 0    | 0% (for micropellet spreader)                                                      |          |  |  |  |
| Mode 13 | Code | Type and setting of the working position sensor                                    |          |  |  |  |
|         | 0.0  | Dosing drive type                                                                  |          |  |  |  |
| Mode 14 | Code | Dosing drive type                                                                  |          |  |  |  |
|         | 1    | Electric gear motor<br>12V 162W (1)                                                | S10157-3 |  |  |  |
|         | 5    | Electric gear motor<br>12V 27 rpm (1)<br>(e.g. for<br>microgranulate<br>spreaders) | 33c999   |  |  |  |
| Mode 15 | Code | Calibration factor                                                                 |          |  |  |  |
|         | 1,0  |                                                                                    |          |  |  |  |

| Data input                          |                                                                                       | Implement-specific data |      |                  |
|-------------------------------------|---------------------------------------------------------------------------------------|-------------------------|------|------------------|
|                                     |                                                                                       | ED                      | EDX  |                  |
|                                     | Display / change the working width                                                    | 3.00<br>4.50<br>6.00    | 6.00 | [m]              |
| See the<br>AMADRILL+<br>instruction | Determine/store the calibration value (for radar operation)                           | 1392                    | 9700 | [pulses / 100 m] |
| manual,<br>chapter                  | Display/enter the target blower fan<br>speed<br>(Note: Mode 3 must be set beforehand) | 1                       | 3600 | [rpm]            |
|                                     | Display / enter the tramline rhythm                                                   | 0                       | 0    |                  |

Enter the data of the ED and EDX single grain seed drills with micropellet spreader based on the AMADRILL+ instruction manual.

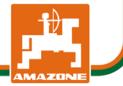